パワフル「給与」ユーザ限定<br>————————————————————

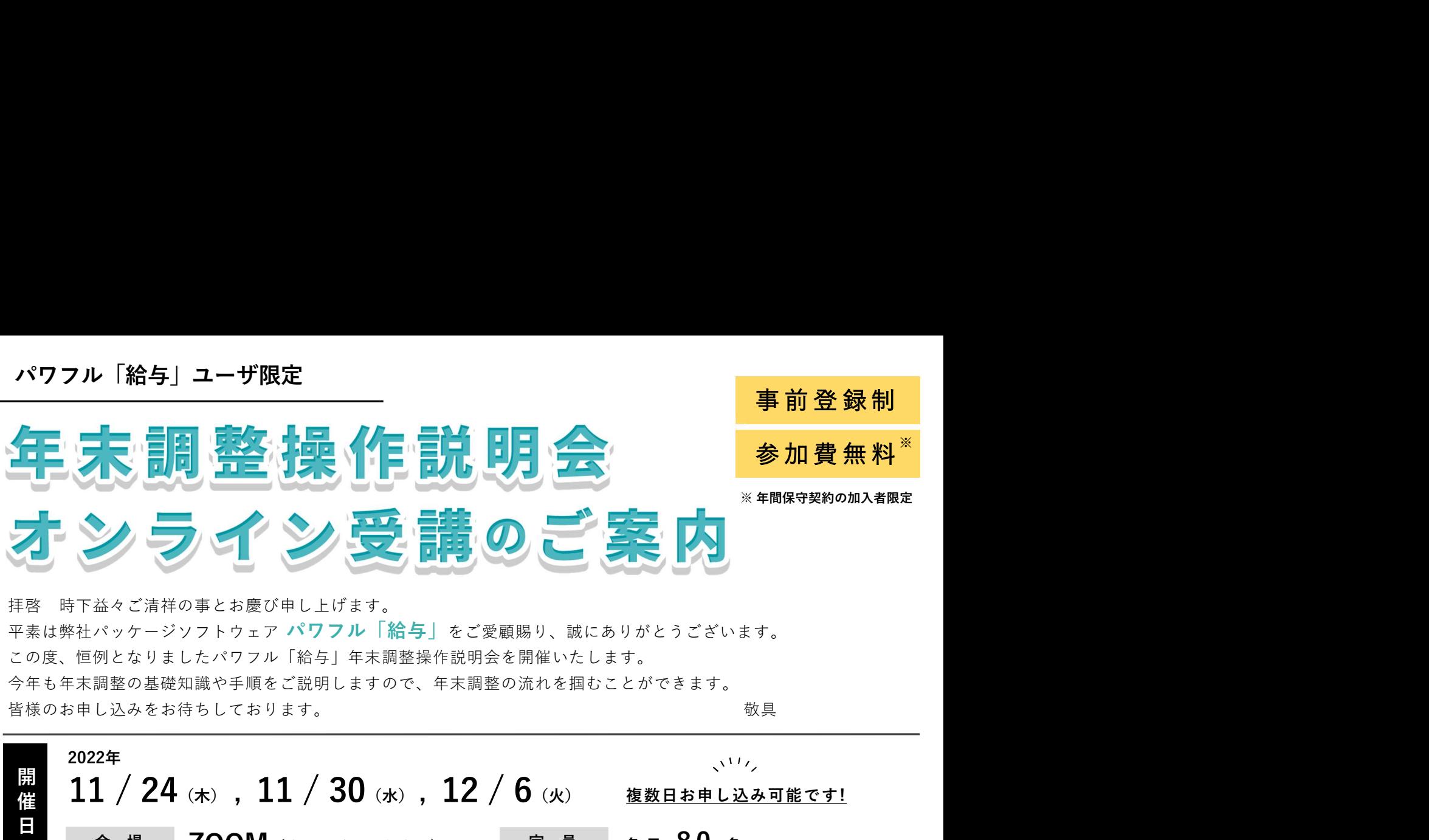

平素は弊社パッケージソフトウェア パワフル「給与」をご愛顧賜り、誠にありがとうございます。 この度、恒例となりましたパワフル「給与」年末調整操作説明会を開催いたします。 今年も年末調整の基礎知識や手順をご説明しますので、年末調整の流れを掴むことができます。

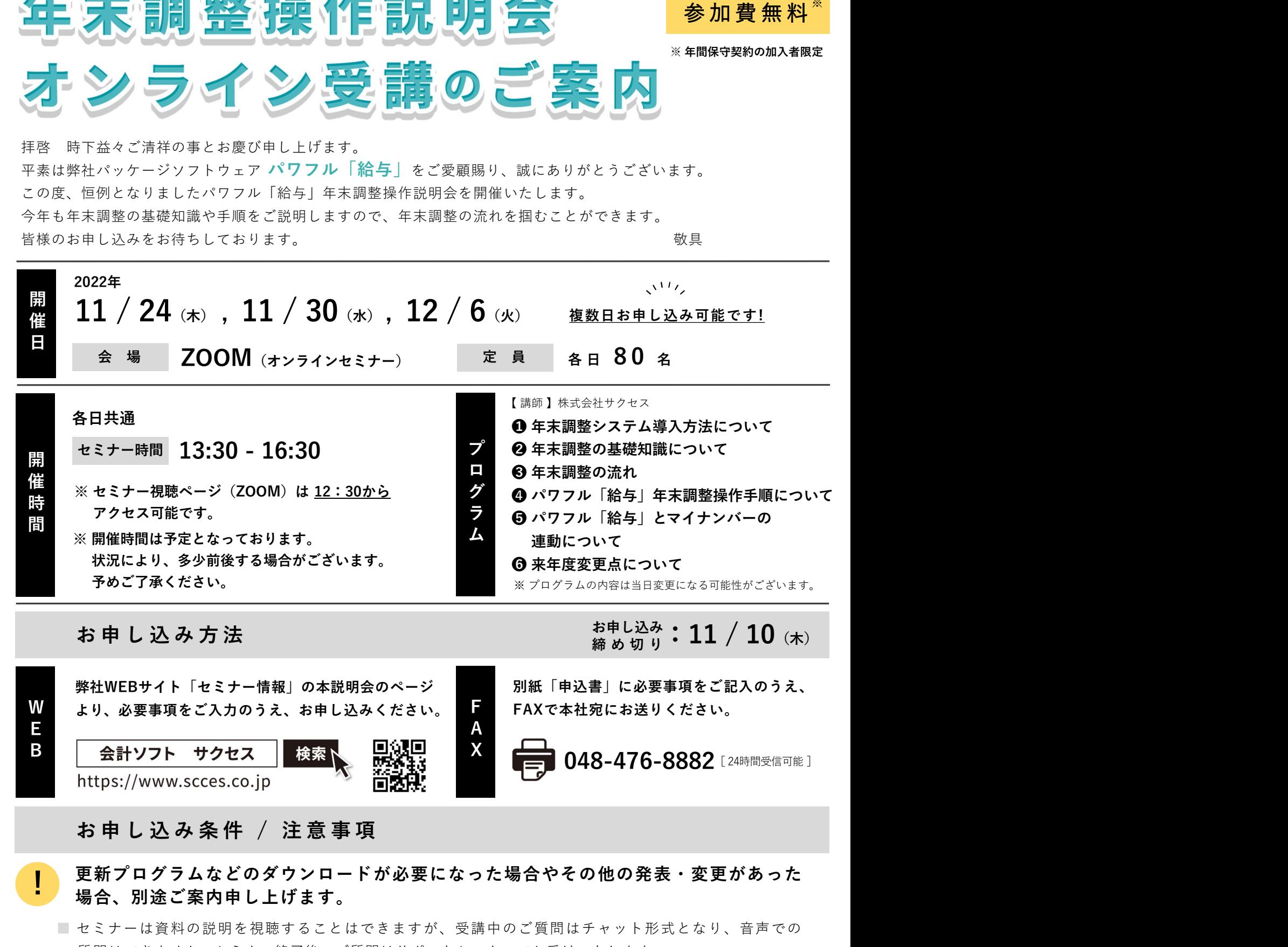

W より、必要事項をご入力のうえ、お申し込みください。 F FAXで本社宛にお送りください。  $\mathsf F$  and  $\mathsf A$ B 会計ソフト サクセス 検索 N 黒銀貝 X F FAXで本社宛にお送りください。 A 048-476-8882 [24時間受信可能] 別紙「申込書」に必要事項をご記入のうえ、 弊社WEBサイト「セミナー情報」の本説明会のページ

更新プログラムなどのダウンロードが必要になった場合やその他の発表・変更があった ! 場合、別途ご案内申し上げます。

- セミナーは資料の説明を視聴することはできますが、受講中のご質問はチャット形式となり、音声での 質問はできません。セミナー終了後、ご質問はサポートセンターでお受けいたします。
- 本セミナーは録音・録画を行います。ご了承いただきますようお願い申し上げます。 受講者の皆様の音声や画像などは収録されません。
- 講師や他の受講者との通話はできません。お客様のマイクはオフにさせていただきます。 いしゃ 裏面へ
- よくあるご質問・お問い合わせ窓口につきましては裏面をご確認ください。

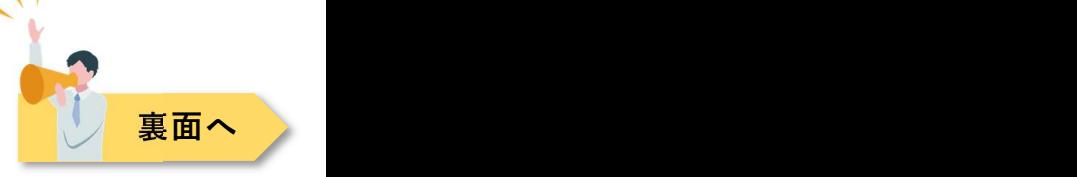

株式会社 サクセス

# オンラインセミナー(ZOOMウェビナー)よくあるご質問

Q. オンラインセミナーを視聴するには何が必要ですか?

- 1. ZOOMはアプリをお持ちでなくてもブラウザで視聴ができます。※ インターネット環境が必要になります。
- 2. 安定してご視聴いただくために、パソコンからのご参加・通信状態が良いところでのご視聴をおすすめします。
- 3. スピーカーが使用できることが必要です。※ カメラは不要です。 3. ヘッドフォンやイヤホンはお客様の環境によりご使用ください。 ※お客様のインターネット環境・視聴環境により、映像や音声が乱れる場合がございます。予めご了承ください。

Q. ZOOMが使える環境か確認したい。

オンラインセミナーはZOOMのウェビナー機能を利用して開催いたします。 ご視聴予定の環境でZOOMが視聴可能であることを「ZOOMの接続テスト」( https://zoom.us/test )で事前に ご確認をお願いいたします。

Q. 日程が合わず、参加が難しい。

ご参加が難しいユーザ様につきましては、会員サイトよりセミナーのテキストのダウンロードが可能です。

!

ダウンロード開始日 2022年11月24日(木)より

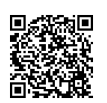

、 https://www.scces.co.jp お進みください。

サクセスのホームページはこちら! 弊社WEBサイトの『ユーザログイン』 から会員サイトへ

会員番号がご不明な場合は下記お問い合わせ窓口(管理部)までご連絡ください。

また、セミナー終了後、会員サイトにおいてセミナー動画(YouTube)をアップする予定です。 ぜひ会員サイトをご活用ください!

Q.セミナー申し込み後、申し込み完了メールなどは届きますか?

はい、届きます。お申し込み完了後、一週間以内を目安にお申し込みいただいたメールアドレス宛に「お申し込み 完了メール」をお送りいたします。

Q.メールが届きません。

メールが届かない場合、お申し込みいただいたメールアドレスに誤りがないか確認をお願いいたします。 また、お使いのメールソフトなどの設定により、「迷惑メール」と認識され、メールが届かない場合がございます。 その場合は「迷惑メールフォルダ」などをご確認ください。 また、お客様側がドメイン指定受信を設定されている場合も、メールが正しく届かない場合がございます。 また、<u>セミナー終了後、会員サイトにおいてセミナー動画(YouTube)をアップする予定</u>です。<br>ぜひ会員サイトをご活用ください!<br>Q.セミナー 申し込み後、中し込み完了メールなどは届きますか?<br>おいてはテーキリングを、中し込み完了メールなどは届きますか?<br>だメール」をお送りいたします。<br>Q.メールが届きません。<br>メールが届かない場合、お申し込みいただいたメールアドレスに誤りがないか確認をお願いいたします。<br>また、お客様側がドメイン指 まい、届きます。お申し込み完了後、<u>一週間以内を目安</u>にお申し込みいただいたメールアドレス宛に「<br>そブメール」をお送りいたします。<br>2.メールが届きません。<br>メールが届きません。<br>よた、お使いのメールソフトなどの設定により、「迷惑メール」と認識され、メールが届かない場合が、<br>たた、お客様側がドメイン指定受信を設定されている場合も、メールが正しく届かない場合がございま、<br>お客様側がドメイン指定受信を設定されている場合も、メールが正しく届か

お問い合わせ窓口

※土日祝、夏季・年末年始休業を除く

● お申し込み・会員サイトについては ● ZOOM接続方法・講座内容については 株式会社サクセス [管理部] まんじゃん 株式会社サクセス サポートセンター [本社内] TEL : 048-476-8881 **TEL : 048-476-0300 FAX : 048-476-8882** (24時間受信可能) ールなどは届きますか?<br><u>- 目安</u>にお申し込みいただいたメールアドレス宛に「お申し込み<br>迷惑メール」と認識され、メールが届かない場合がございます。<br>迷惑メール」と認識され、メールが届かない場合がございます。<br>ださい。<br>たきい。<br>こます。 受信設定:@scces.co.jp、@zoom.us<br>- します。 受信設定:@scces.co.jp、@zoom.us<br>XOOM接続方法・講座内容については<br>「UL:048-476-0300 FAX :且安にお申し込みいただいたメールアドレス宛に「お申し込み<br>アドレスに誤りがないか確認をお願いいたします。<br>迷惑メール」と認識され、メールが届かない場合がございます。<br>ださい。<br>ださい。<br>る場合も、メールが正しく届かない場合がございます。<br>こます。 受信設定:@scces.co.jp、@zoom.us<br>200M接続方法・講座内容については<br>取り、<br>TEL:048-476-0300 FAX:048-476-8882(24時間受信可能)<br>「 ※土日祝、夏季・年末年始休業を除く <u>を目安</u>にお申し込みいただいたメールアドレス宛に「お申し込み<br>-<br>アドレスに誤りがないか確認をお願いいたします。<br>迷惑メール」と認識され、メールが届かない場合がございます。<br>ださい。<br>.ださい。<br>- ださい。<br>こだい。<br>こだま、、受信設定:@scces.co.jp、@zoom.us<br>- します。 受信設定:@scces.co.jp、@zoom.us<br>ILます。 受信設定:@scces.co.jp、@zoom.us<br>ILEL:048-4 **「お申し込み**<br>\*ございます。<br>\*す。<br>\* (24時間受信可能) 株式会社サクセス) パワフル「給与」

「年末調整操作説明会」オンライン受講 申込書 11/10 締 切

下記項目に「イ」と法人名などをご記入のうえ、弊社宛にFAXをお送りください。

048-476-8882 [24時間受信可能] FAX

# FAXでお申し込みの前に...セミナーお申し込みをWEBに切り替えてみませんか?

## WEBなら手元に申込書がなくても24時間いつでもお申し込みが可能です!

回叙回 書き間違えやすいメールアドレスも、コピー&ペーストで簡単に入力できます。 弊社WEBサイト「セミナー情報」の本説明会のページよりお申し込みいただけます。

FAX専用

● 複数名でお申し込みの場合は、こちらの申込用紙に1名記入、2名以上はコピーしてお申し込みください。

● お申し込み多数の際は1法人1名に調整をお願いする場合がございます。

検索

会計ソフト

サクセス

https://www.scces.co.jp

● お申し込み後、一週間以内を目安に受付完了のメールをお送りいたします。

п 3

※お客様よりご入力いただきました「個人情報」は、本セミナーの運用に必要な範囲に利用させていただきます。弊社は個人情報を適切な安全管理のもと管理し、法令に基づく場合を除きお客様の同意なく 、第三者に開示・提供いたしません。個人情報の取り扱いにつきましては、下部【お問い合わせ】内の「プライバシーポリシー」をご確認ください。<br>- 第三者に開示・提供いたしません。個人情報の取り扱いにつきましては、下部【お問い合わせ】内の「プライバシーポリシー」をご確認ください。

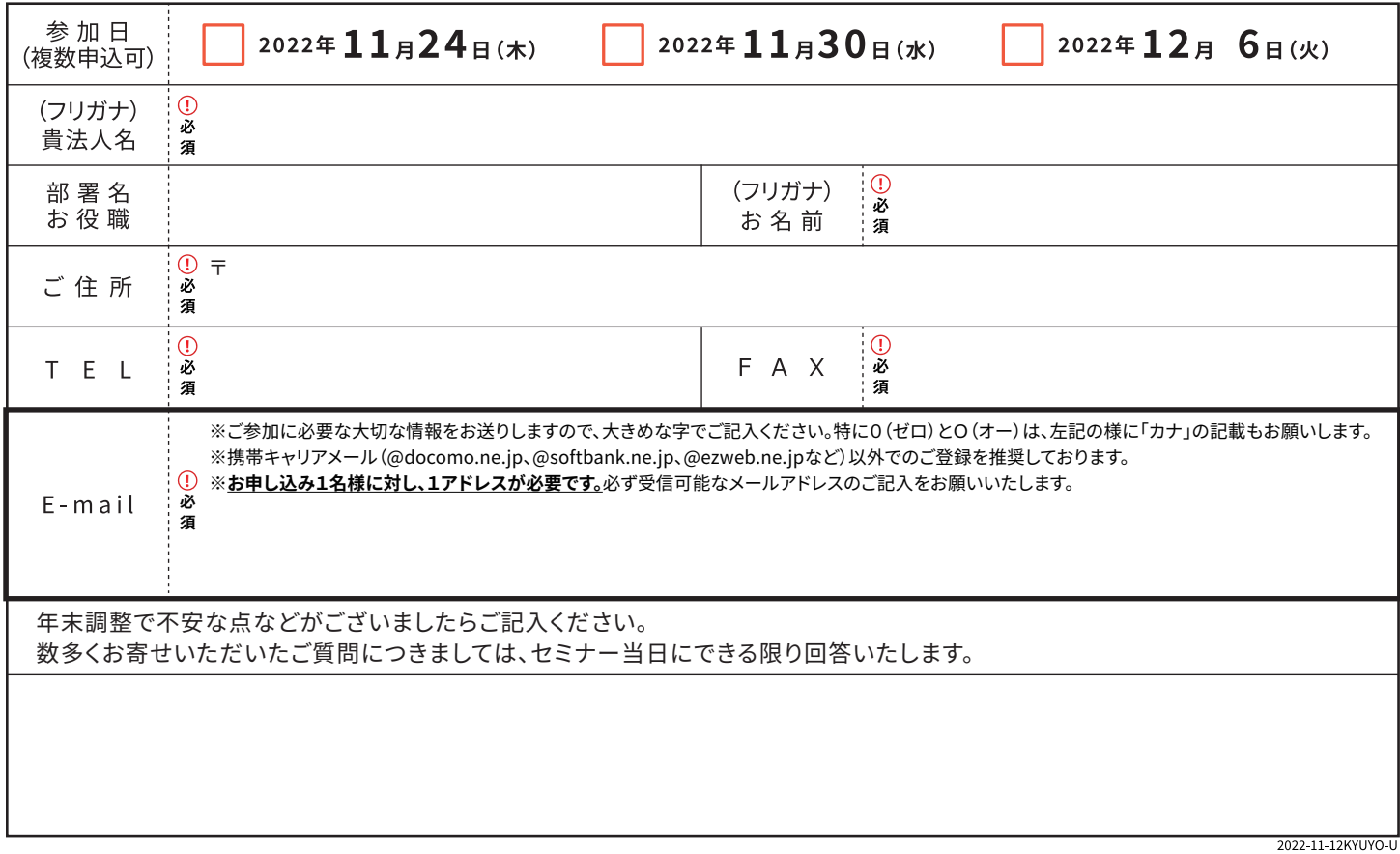

### SCCESオンラインセミナー視聴の流れ(メールからの視聴方法)

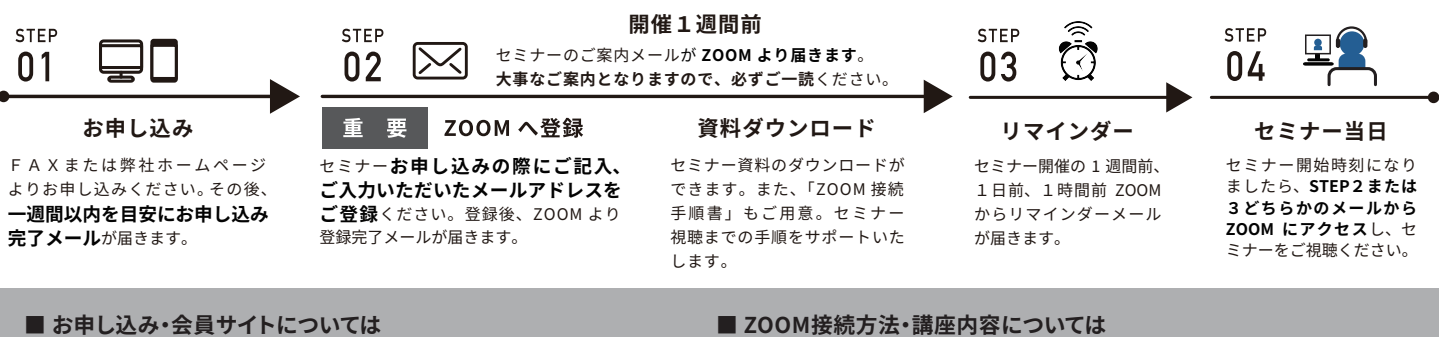

株式会社 サクセス 管理部 [本社内] TEL: 048-476-8881(ft) 「受付時間 9:00~17:30 ※土日祝、夏季・年末年始休業を除く】 ◆プライバシーポリシー URL:https://www.scces.co.jp/privacy.html

お問い合わせ

株式会社 サクセス サポートセンター [本社内]

「受付時間 9:30~12:00 / 13:00~17:00 ※土日祝、夏季・年末年始休業を除く】 ◆会員サイト URL:https://www.scces.co.jp/membertop.html